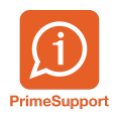

[Base de connaissances](https://support.primetechnologies.ch/kb) > [Tutos vidéos](https://support.primetechnologies.ch/kb/tutos-vid-os) > [ProConcept](https://support.primetechnologies.ch/kb/proconcept-3) > [Comment copier un document ou](https://support.primetechnologies.ch/kb/articles/comment-copier-un-document-ou-des-positions-de-documents) [des positions de documents](https://support.primetechnologies.ch/kb/articles/comment-copier-un-document-ou-des-positions-de-documents)

## Comment copier un document ou des positions de documents

Pierre-Yves Bonvin - 2019-07-04 - [Commentaire \(1\)](#page--1-0) - [ProConcept](https://support.primetechnologies.ch/kb/proconcept-3)

Copier un document ou des positions de documents

CC Your browser does not support the video tag.

Mots clés [Documents](https://support.primetechnologies.ch/search/labels/all/Documents) [Logistique](https://support.primetechnologies.ch/search/labels/all/Logistique)

[PCE](https://support.primetechnologies.ch/search/labels/all/PCE)

## **Pièces jointes**

- PCE Copie documents.mp4 (12.94 MB)
- copie de document.vtt (2.16 KB)